Union internationale des télécommunications

## **Generation of Coordination Contours for Earth Stations (GIBC AP7 application)**

Omar<sub>KA</sub> (omar.ka@tu.int)

**Space Services Department Radiocommunication Bureau** 

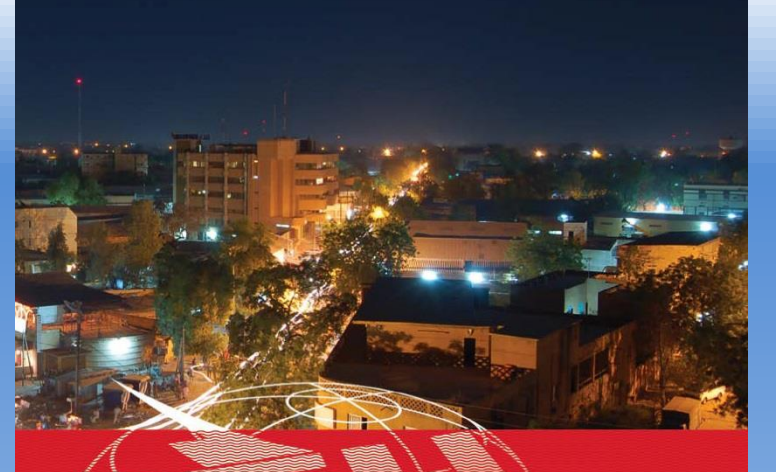

UIT-UAT SÉMINAIRE RÉGIONAL DES RADIOCOMMUNICATIONS POUR L'AFRIQUE

### **NIAMEY, NIGER** 20-24 AVRIL 2015

www.itu.int/go/ITU-R/seminars

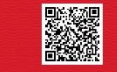

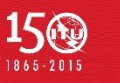

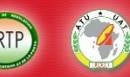

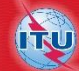

1

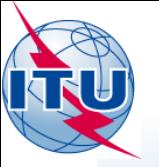

# **Earth Station Coordination**

• **Determination of the Coordination Area Around an Earth Station based on Appendix 7**

• **Tools :**

**SpaceCap GIBC – Appendix 7** 

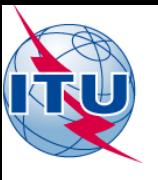

# **AP7 data capture/calculation**

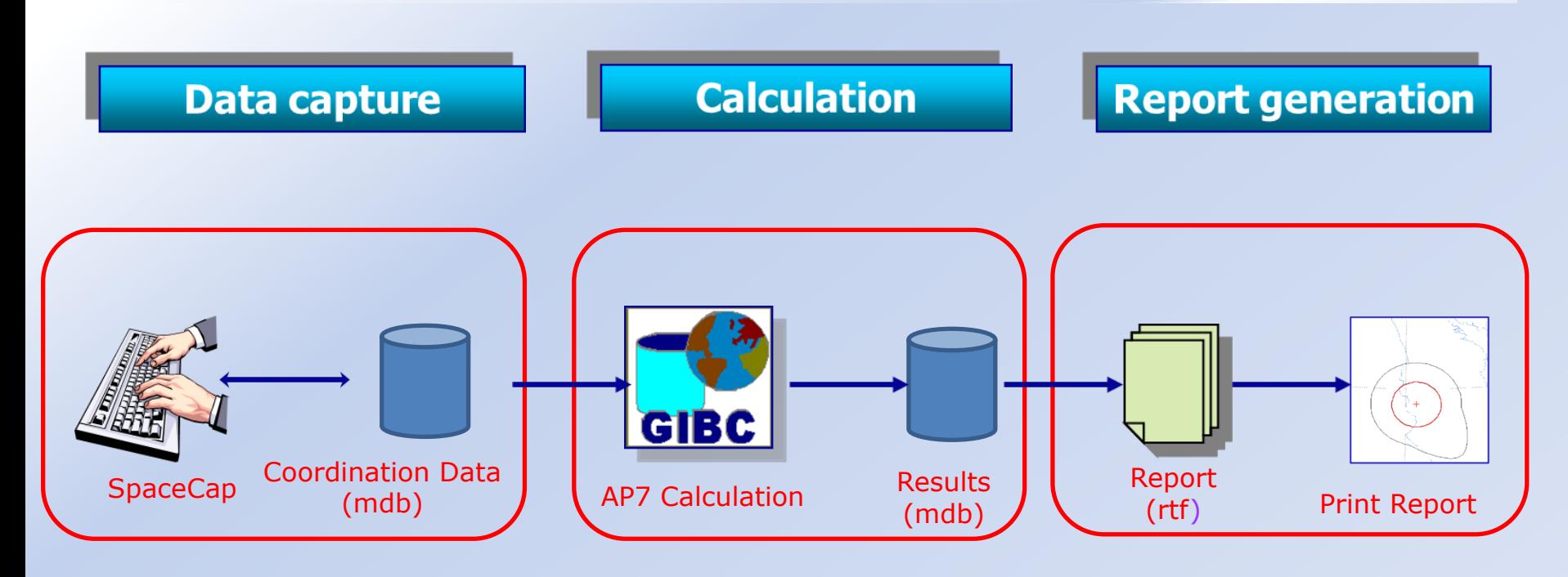

Data capture and storage in the SNS formatted database. Extract information to perform Appendix 7 calculation. Save the results in an ESCC formatted database.

Produce report document in RTF format.

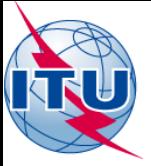

# **In this workshop**…

### SpaceCap Capture tool

- o Software installation
- o Browse an existing database
- o Modify parameters
- o Save into the existing database

### GIBC Appendix 7 Calculation

- o Software installation
- o Select input database
- o Appendix 7 calculation
- o Generate Report
- o Include Auxiliary Contours

### Proposed Exercises:

- To generate Coordination Contours for FSS Transmitting and Receiving Earth Station in the C band
- $\triangleright$  To repeat the calculations to see the effect of the horizon elevation angles on the coordination contours

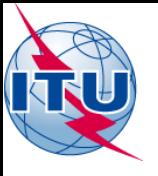

# **Installation**

**SpaceCap** and **GIBC** software can be installed from the ITU-R website ( ITU-R/space-software).

Each edition of the BR International Frequency Information Circular (BR IFIC) contains the SRS database.

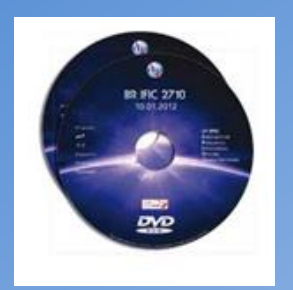

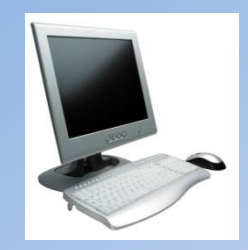

Install GIBC & Open the application

Install SpaceCap and open the application

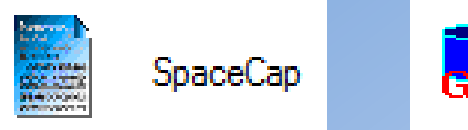

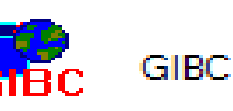

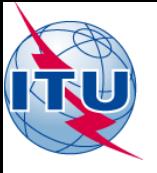

# **Proposed Exercises**

## $>1$ <sup>st</sup> exercise

**Generate Coordination Contours for FSS Transmitting and Receiving Earth Station in the C band**

### $\geq$ <sup>2nd</sup> exercise

**Repeat the calculations to see the effect of the horizon elevation angles on the coordination contours**

Input database: **RRS\_15-ES-Coordination.mdb** ES name: **NGR-1** ES Notice ID: **1**

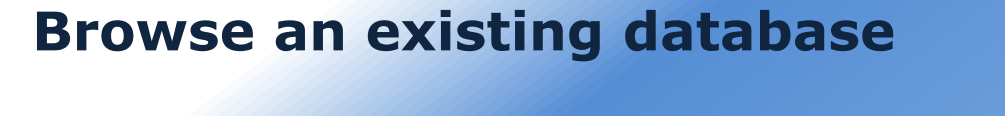

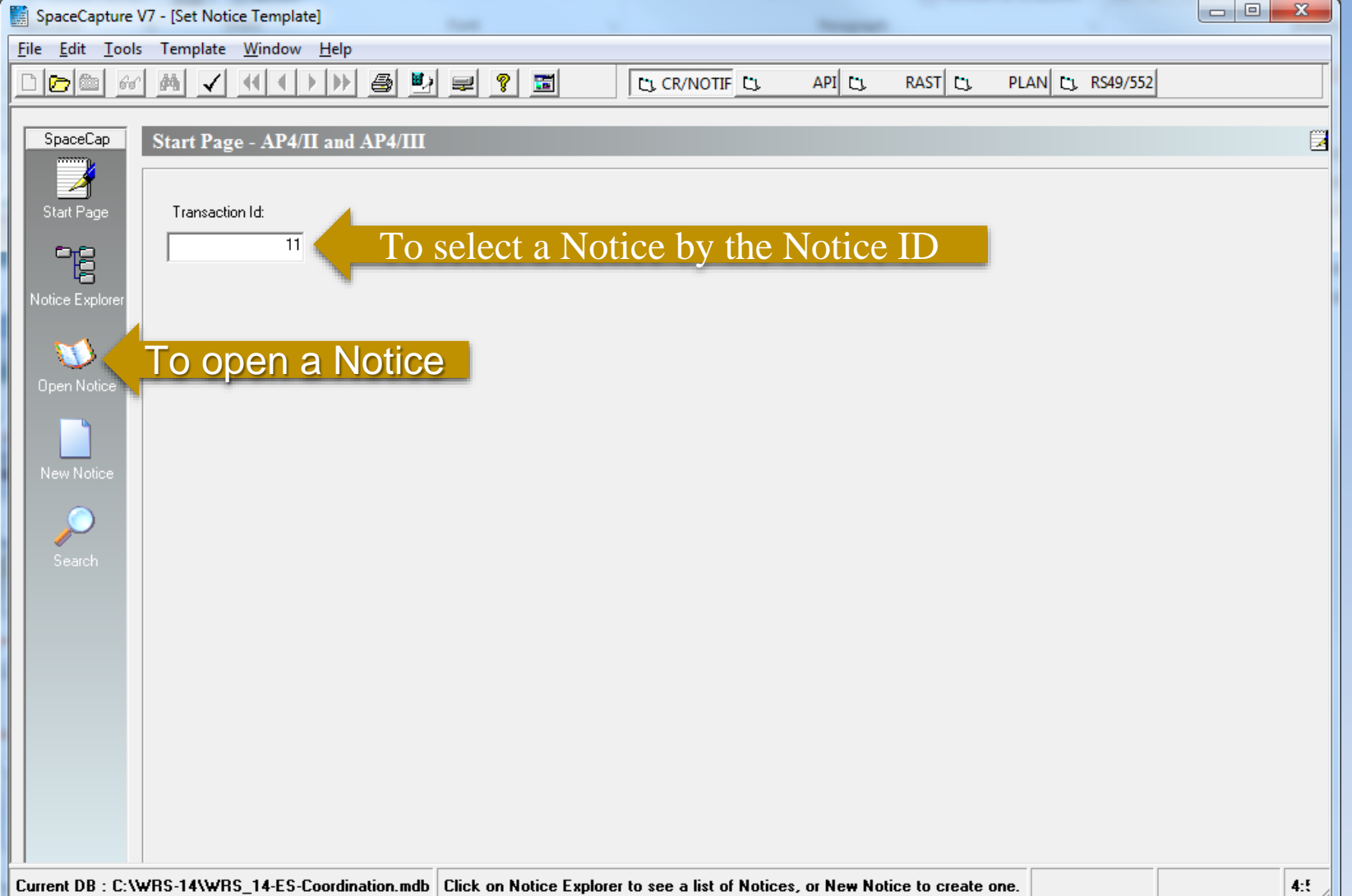

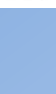

7

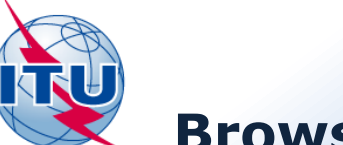

## **Browse an existing database**

# Exercise 1<br>SpaceCap

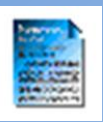

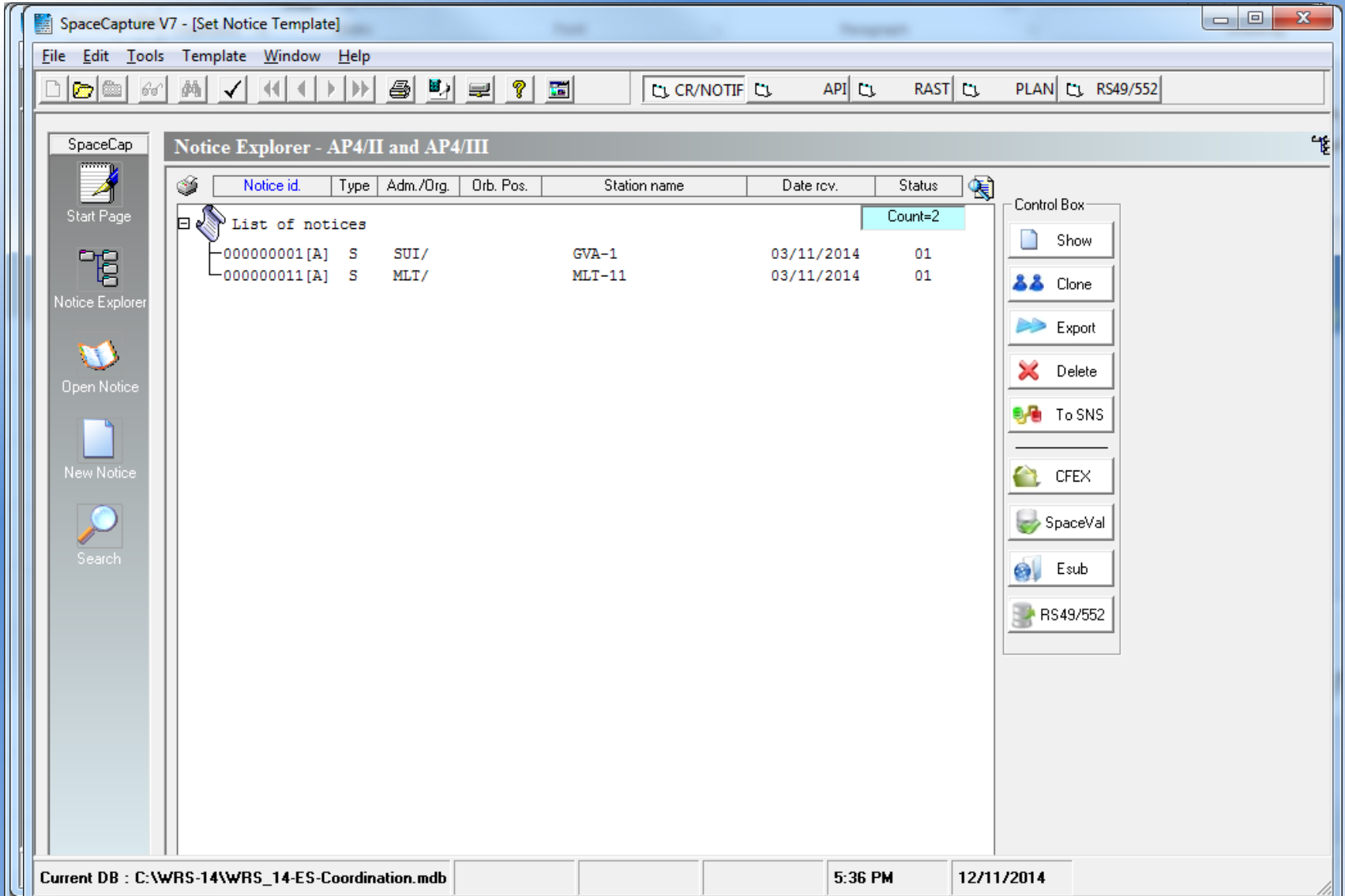

# **GIBC - AP7 Calculation**

### $\begin{array}{c|c|c|c|c|c} \hline \multicolumn{3}{c|}{\mathbf{C}} & \multicolumn{3}{c|}{\mathbf{X}} \end{array}$ Gibc SNS V7 - Graphical Interface for Batch Calculations Appendix 30B Appendix 30 30A Power Control Tools / Options Appendix 7 PFD (terrestrial serv.) PFD (space serv.) Appendix 8 Network ID: 11 Report Calculate Waming V Error V Progress Code Message Module DIAGRAM 5:... Progress indic. from C:\br\_soft\batch\app7... 5 diagram(s) ... Progress indic. from C:\br\_soft\batch\app7... Validating dat... Progress indic. from C:\br soft\batch\app7. No values for... Error in C:\br\_soft\batch\app7\Ap7FormDa... C:\project <sup>:</sup>  $\overline{\mathbf{x}}$ **GIBC** No values for horizon elevation and distance for azimuth 30,000000. Error in C:\br\_soft\batch\app7\Ap7FormData.dll C:\projects\AP7\AP7FORMDATA\code\csources\Ap7ValidateData.c, 959 OK  $2.1.0.1$ Appendix 7 **EXIT** Help

## GIBC AP7

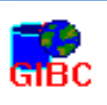

### Selecting a database:

Exercise 1

- Go to Tools/ Options page
- Use the Browse button to select the MS-Access file with coordination data

### Calculation:

- Go to Appendix 7 page
- Enter ES Network ID

To check progress of calculation:

Select Warning\ Error \ Progress

• Press Calculate

## **Report Generation**

# Exercise 1 GIBC AP7

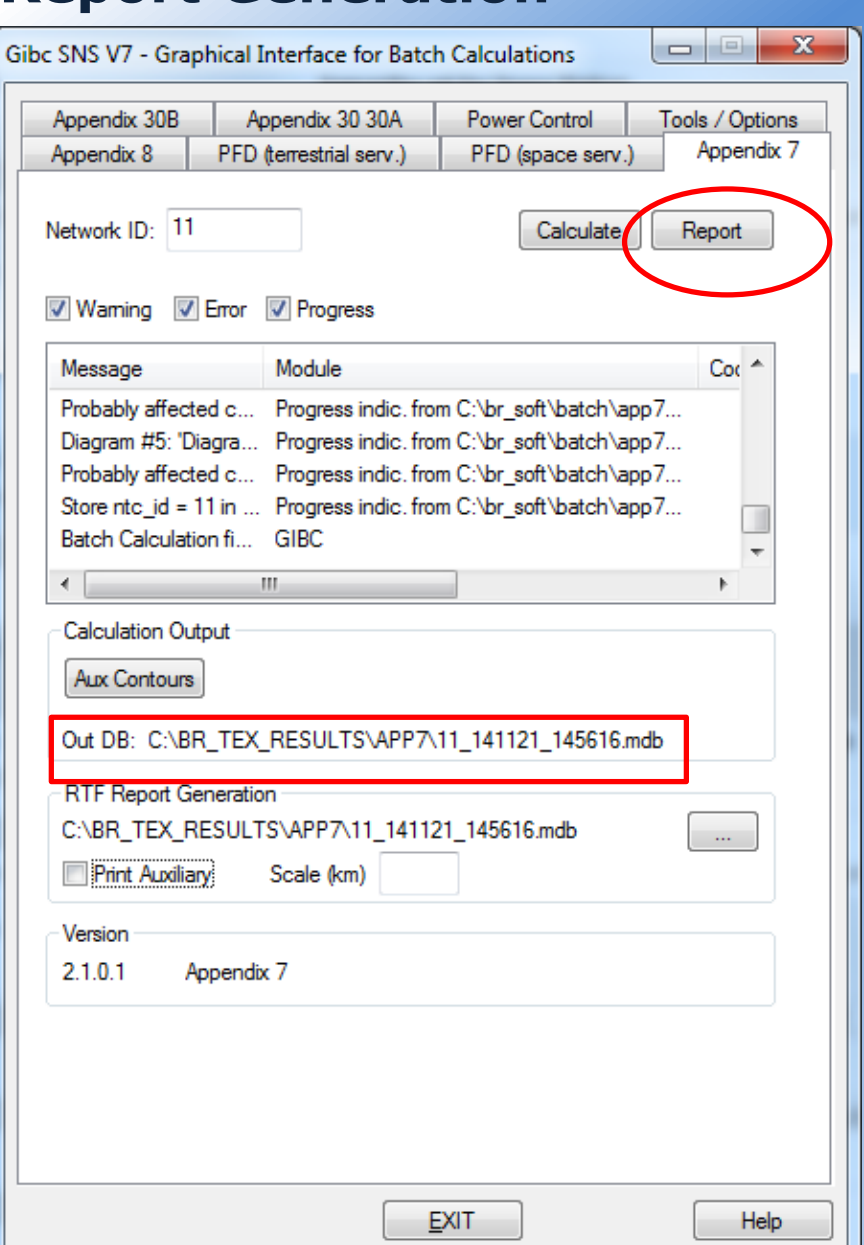

GIB After each calculation, results automatically saved in a separate MS-Access file. Results Directory: C:\BR\_TEX\_RESULTS\APP7 Naming Convention: NetworkID\_Date\_Time.mdb Report Generation:

• Press Report button

## **Report Generation – Tx ES**

VERSION:2.1.0.1Appendix 7 Pack/P1t-2.0.0.4/Frm-2.0.0.1/C1c-2.0.0.0/Prp-1.2.0.0/3NS-2.0.0.0/AP7F-2.0.0.0/Ref-2.0.0.1

Diagram 4: 2.1 TABLE7. TRANSMITTING GSO ES in FIXED-SATELLITE SERVICE W.R.T. RECEIVING TERRESTRIAL STATIONS. TS: Fixed, mobile

Notice ID: 11 Administration/Geographical area: MLT/MLT Satellite orbital position: -1.00 Frequency band: 5965.00-5975.00 MHz

Earth station name: MLT-11 Earth station position: 014E250035N5500 Satellite name: INTELSATS 359E

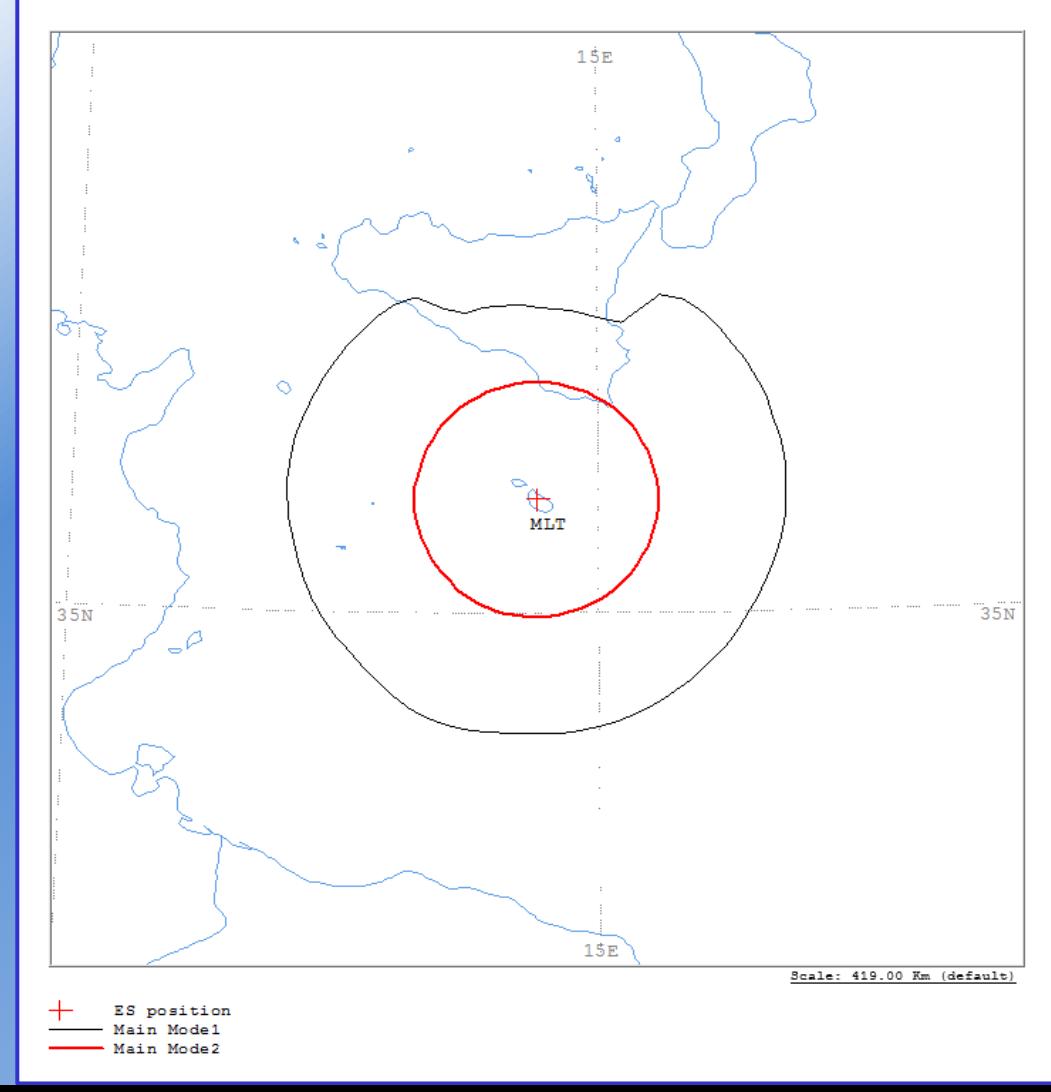

# Exercise 1<br>Exercise 1<br>GIBC AP7

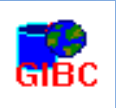

## Report-Graphics

Contains diagrams displaying:

- Title
- Details
- Coordination Contours
	- Main Mode 1 and Mode 2
	- Auxiliary Contours
- Country codes
- **Legend**

## **Report Generation – Tx ES**

ANALYSIS DATE AND TIME: 2014-11-20 10:01:13<br>VERSION: 2.1.0.1Appendix 7 Pack/Plt-2.0.0.4/Frm-2.0.0.1/Clc-2.0.0.0/Prp-1.2.0.0/SNS-2.0.0.0/AP7F-2.0.0.0/Ref-2.0.0.1

Diagram 4: 2.1\_TABLE7. TRANSMITTING GSO ES in FIXED-SATELLITE SERVICE W.R.T. RECEIVING TERRESTRIAL STATIONS. TS: fixed, mobile

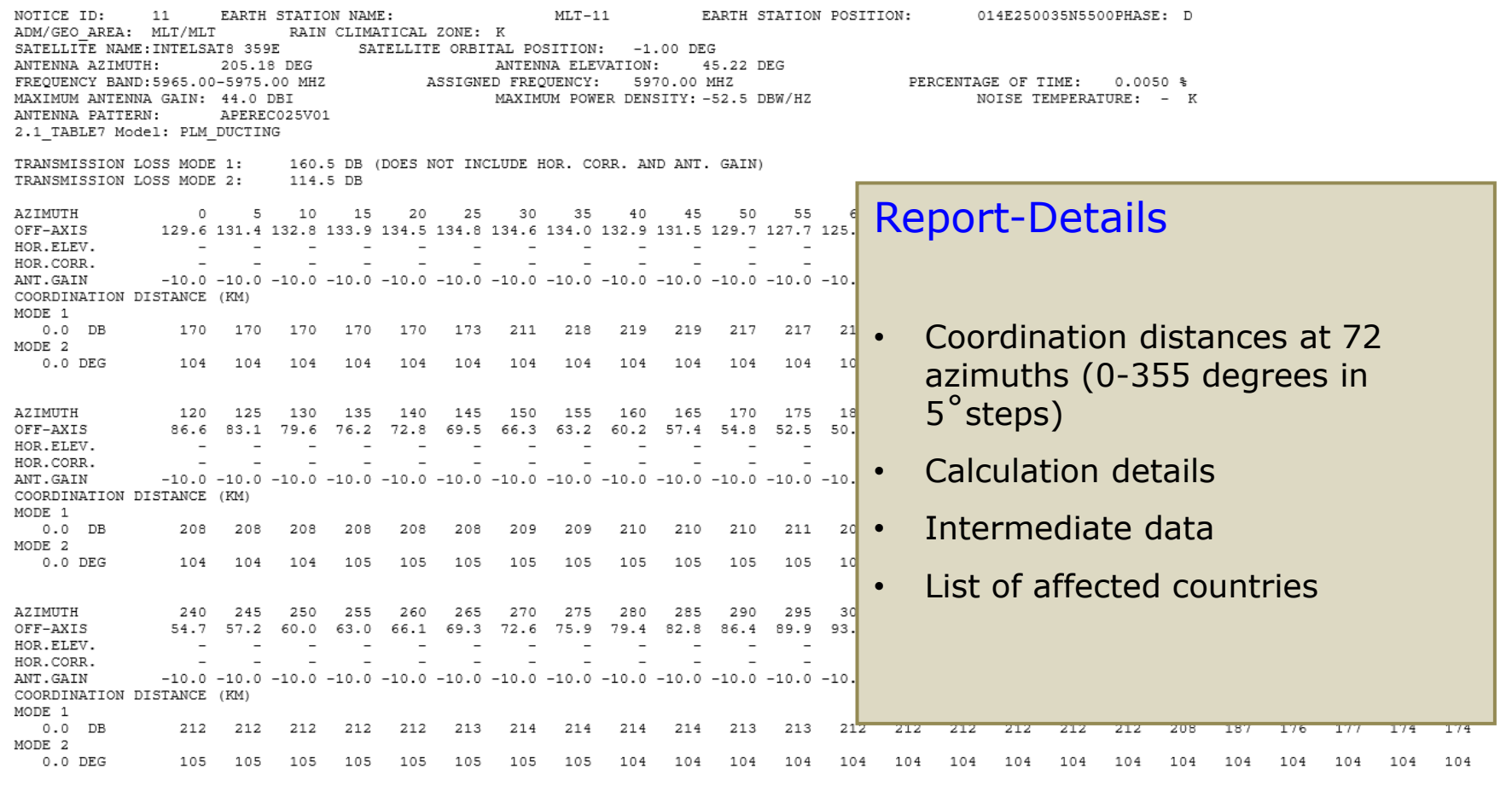

PROBABLY AFFECTED COUNTRIES: I

# Exercise 1<br>GIBC AP7

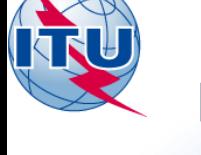

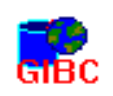

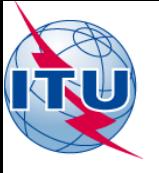

## **Report Generation - Rx ES**

## **GIBC AP7**

Diagram 3: 2.1 TABLE8. RECEIVING GSO ES in FIXED-SATELLITE SERVICE W.R.T. TRANSMITTING TERRESTRIAL STATIONS. TS: fixed, mobile

Notice ID: 11 Administration/Geographical area: MLT/MLT Satellite orbital position: -1.00 Frequency band: 4045.00-4055.00 MHz

Earth station name: MLT-11 Earth station position: 014E250035N5500 Satellite name: INTELSAT8 359E

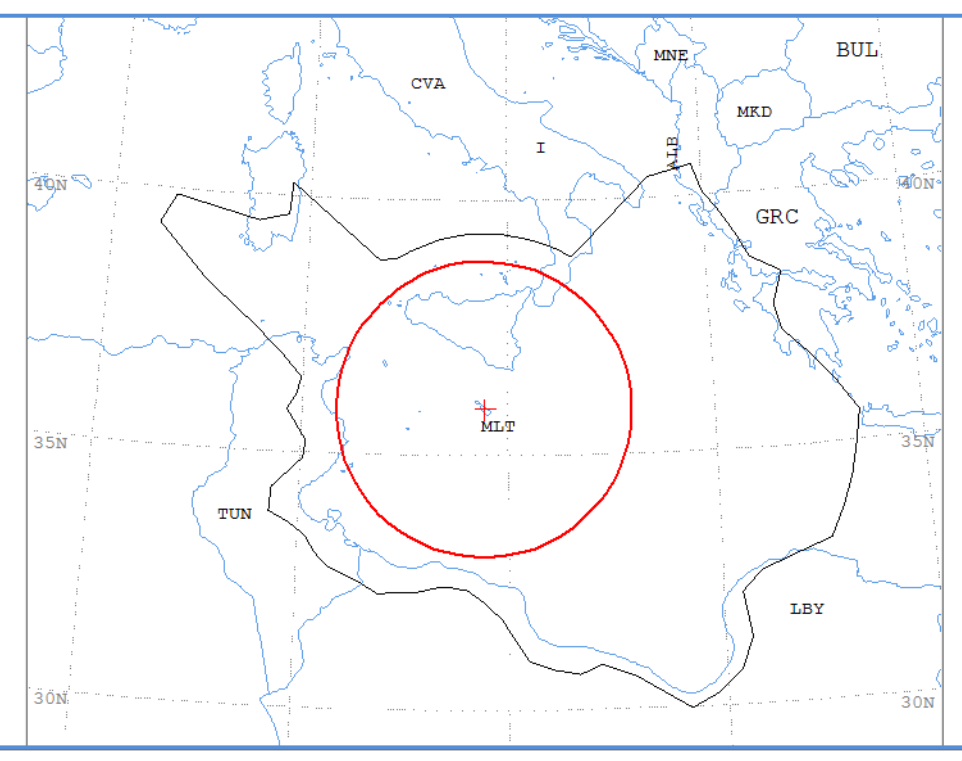

Scale: 1019.00 Km (default)

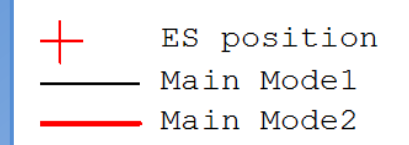

# Exercise 1 GIBC AP7

## **Report Generation – Rx ES**

ANALYSIS DATE AND TIME: 2014-11-20 10:01:13<br>VERSION: 2.1.0.1Appendix 7 Pack/P1t-2.0.0.4/Frm-2.0.0.1/C1c-2.0.0.0/Prp-1.2.0.0/SNS-2.0.0.0/AP7F-2.0.0.0/Ref-2.0.0.1

Diagram 3: 2.1\_TABLE8. RECEIVING GSO ES in FIXED-SATELLITE SERVICE W.R.T. TRANSMITTING TERRESTRIAL STATIONS. TS: fixed, mobile

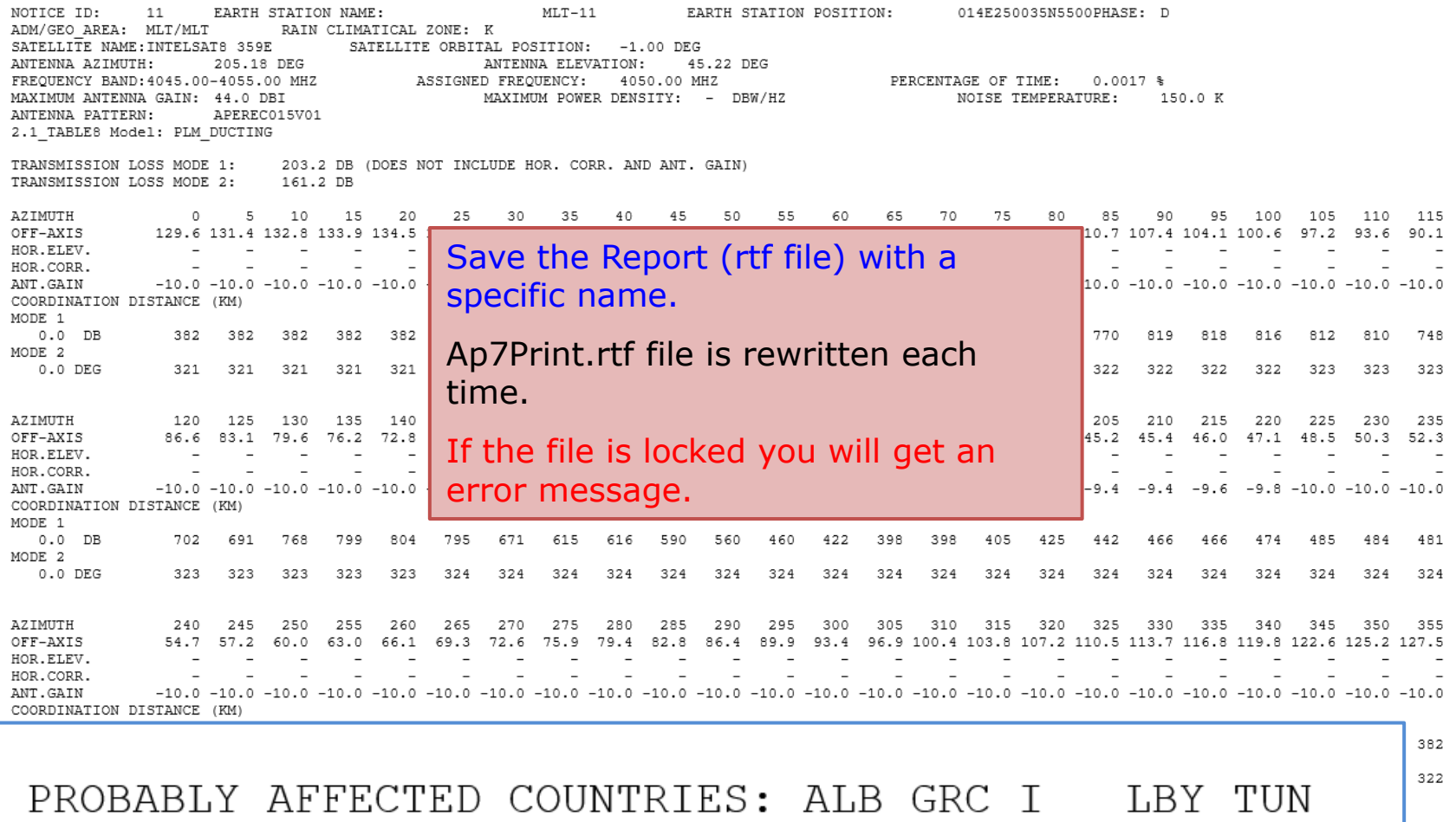

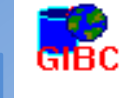

SpaceCap

## **Effect of the Horizon elevation angles**

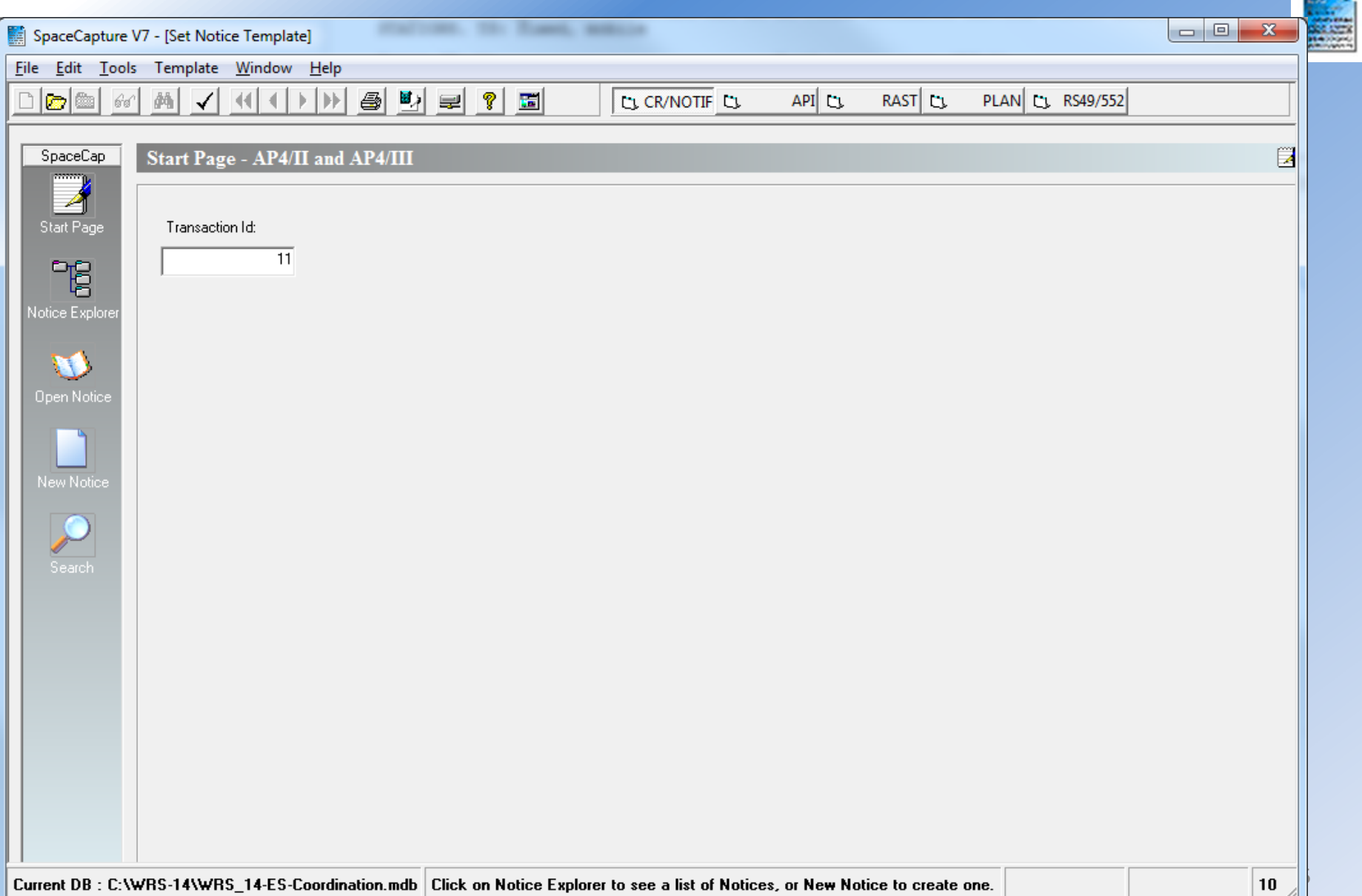

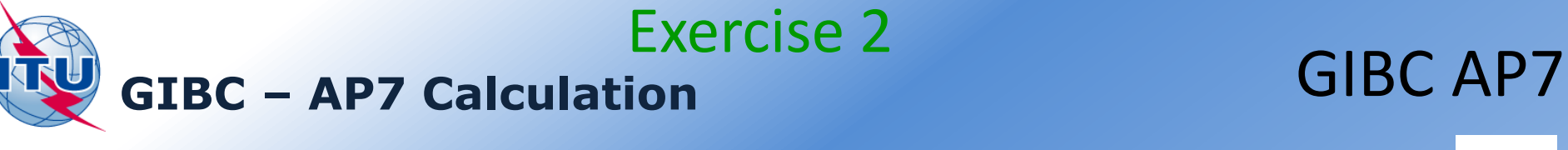

### Gibc SNS V7 - Graphical Interface for Batch Calculations Appendix 30B Appendix 30 30A Power Control Tools / Options Appendix 7 Appendix 8 PFD (terrestrial serv.) PFD (space serv.) Network ID: 11 Report Calculate V Waming V Error V Progress Message Module Code Probably affected countries for diagram #4:... Progress indi... Diagram #5: 'Diagram 5: 2.1\_TABLE8' bein... Progress indi... Probably affected countries for diagram #5:... Progress indi... Store ntc id = 11 in ESCC database... Progress indi... Batch Calculation finished OK at 15:10:47. ... GIBC  $\leftarrow$  $\mathbf{H}_{\mathbf{m}}$ b. Calculation Output Aux Contours Out DB: C:\BR\_TEX\_RESULTS\APP7\11\_141121\_151046.mdb RTF Report Generation C:\BR\_TEX\_RESULTS\APP7\11\_141121\_151046.mdb  $\sim$ **Print Auxiliary:** Scale (km) Version  $2.1.0.1$ Appendix 7 **EXIT** Help

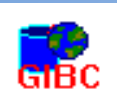

## **Exercise 2 Report Generation - Tx ES**

VERSION:2.1.0.1Appendix 7 Pack/P1t-2.0.0.4/Frm-2.0.0.1/C1c-2.0.0.0/Prp-1.2.0.0/3N3-2.0.0.0/AP7F-2.0.0.0/Ref-2.0.0.1

Diagram 4: 2.1 TABLE7. TRANSMITTING GSO ES in FIXED-SATELLITE SERVICE W.R.T. RECEIVING TERRESTRIAL STATIONS. TS: fixed, mobile

Notice ID: 11 Administration/Geographical area: MLT/MLT Satellite orbital position: -1.00 Frequency band: 5965.00-5975.00 MHz

Earth station name: MLT-11 Earth station position: 014E250035N5500 Satellite name: INTELSAT8 359E

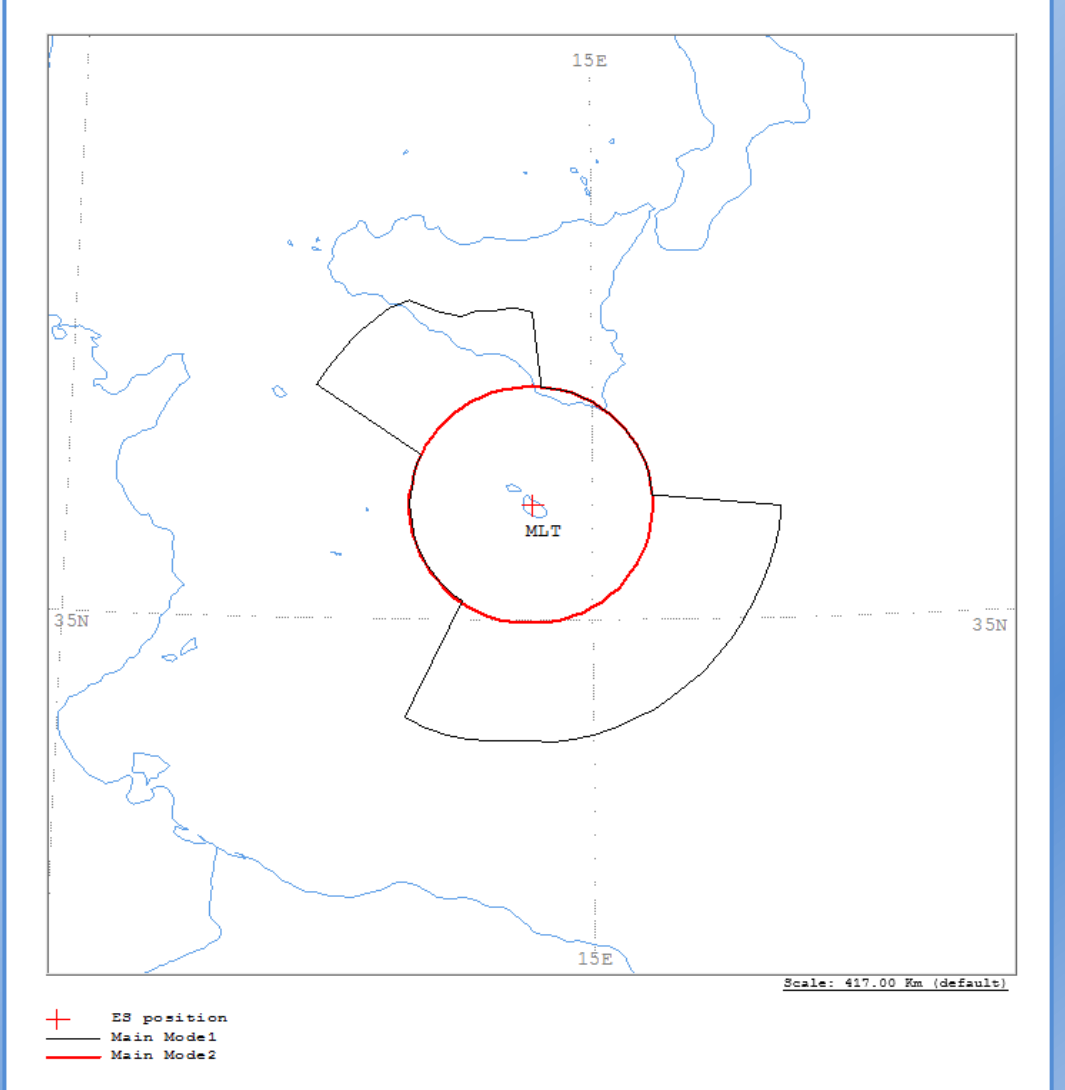

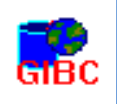

## **Report Generation - Tx ES**

ANALYSIS DATE AND TIME: 2014-11-20 10:50:38 VERSION: 2.1.0.1Appendix 7 Pack/Plt-2.0.0.4/Frm-2.0.0.1/Clc-2.0.0.0/Prp-1.2.0.0/SNS-2.0.0.0/AP7F-2.0.0.0/Ref-2.0.0.1

Diagram 4: 2.1\_TABLE7. TRANSMITTING GSO ES in FIXED-SATELLITE SERVICE W.R.T. RECEIVING TERRESTRIAL STATIONS. TS: fixed, mobile

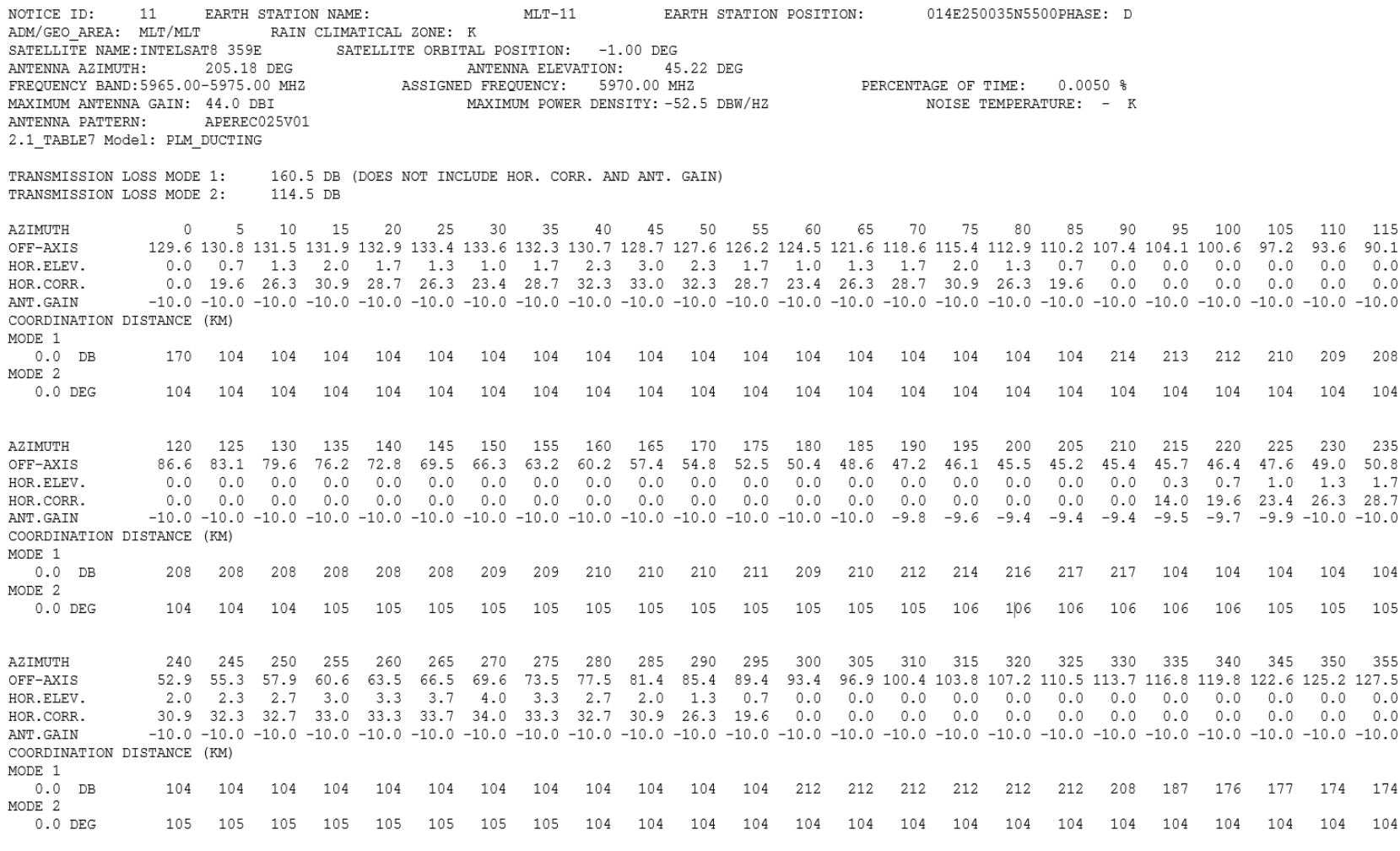

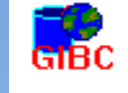

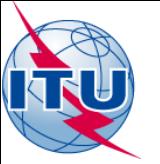

## **Report Generation - Rx ES**

VERSION:2.1.0.1Appendix 7 Fack/P1t-2.0.0.4/Frm-2.0.0.1/Clc-2.0.0.0/Frp-1.2.0.0/SNS-2.0.0.0/AP7F-2.0.0.0/Ref-2.0.0.1

Diagram 3: 2.1 TABLE8. RECEIVING GSO ES in FIXED-SATELLITE SERVICE W.R.T. TRANSMITTING TERRESTRIAL STATIONS. TS: Fixed, mobile

Notice ID: 11 Administration/Geographical area: MLT/MLT Satellite orbital position: -1.00 Frequency band: 4045.00-4055.00 MHz

Earth station name: MLT-11 Earth station position: 014E250035N5500 Satellite name: INTELSAT8 359E

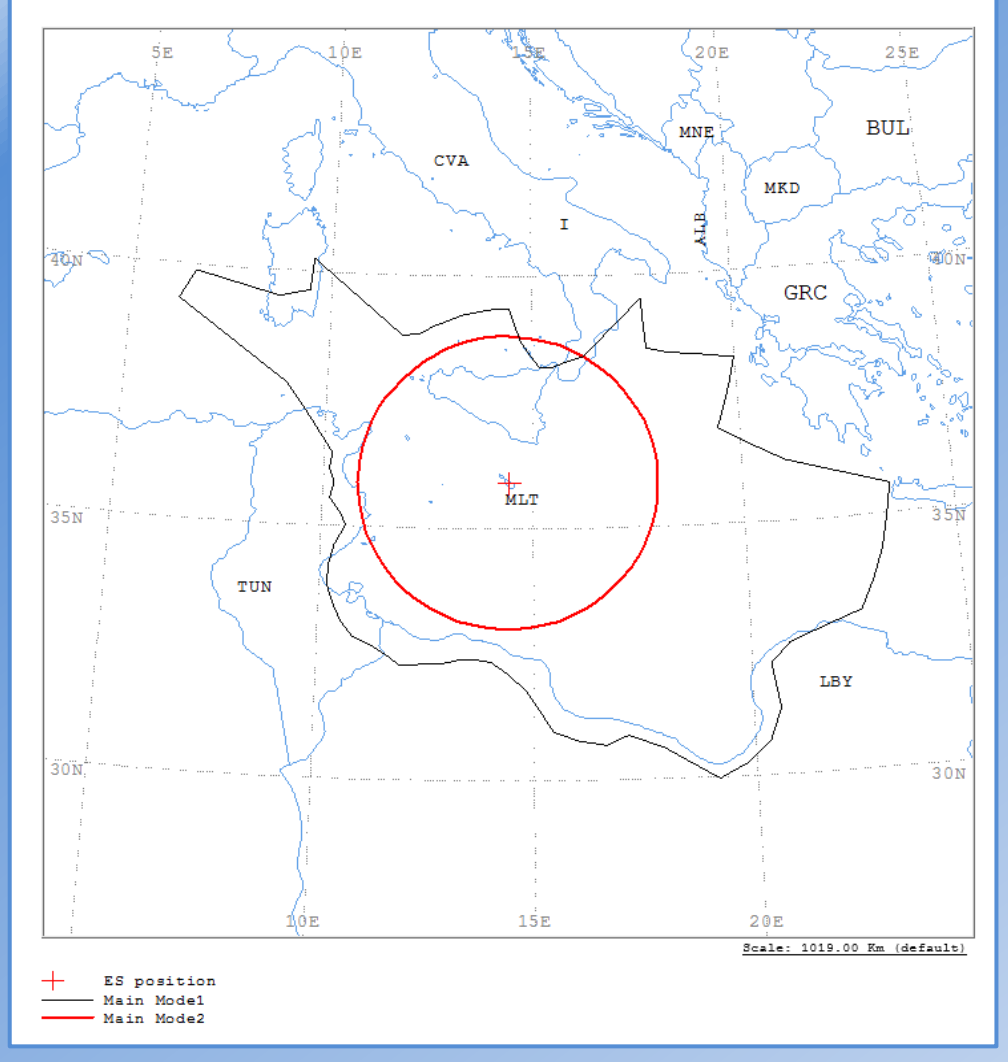

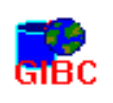

### **Report Generation - Rx ES**

ANALYSIS DATE AND TIME: 2014-11-20 10:50:38 VERSION: 2.1.0.1Appendix 7 Pack/Plt-2.0.0.4/Frm-2.0.0.1/Clc-2.0.0.0/Prp-1.2.0.0/SNS-2.0.0.0/AP7F-2.0.0.0/Ref-2.0.0.1

Diagram 3: 2.1 TABLE8. RECEIVING GSO ES in FIXED-SATELLITE SERVICE W.R.T. TRANSMITTING TERRESTRIAL STATIONS. TS: fixed, mobile

NOTICE ID: 11 EARTH STATION NAME:  $MLT-11$ EARTH STATION POSITION: 014E250035N5500PHASE: D ADM/GEO AREA: MLT/MLT RAIN CLIMATICAL ZONE: K  $-1.00$  DEG SATELLITE NAME: INTELSAT8 359E SATELLITE ORBITAL POSITION: ANTENNA AZIMUTH: 205.18 DEG ANTENNA ELEVATION: 45.22 DEG ASSIGNED FREQUENCY: PERCENTAGE OF TIME: FREQUENCY BAND: 4045.00-4055.00 MHZ 4050.00 MHZ  $0.0017$  % MAXIMUM ANTENNA GAIN: 44.0 DBI MAXIMUM POWER DENSITY: - DBW/HZ NOISE TEMPERATURE: 150.0 K ANTENNA PATTERN: APEREC015V01 2.1 TABLE8 Model: PLM DUCTING TRANSMISSION LOSS MODE 1: 203.2 DB (DOES NOT INCLUDE HOR. CORR. AND ANT. GAIN) TRANSMISSION LOSS MODE 2: 161.2 DB  $5 \qquad 10 \qquad 15$ AZIMUTH  $0 \qquad \qquad$ 20 25 30 35 40 45 50 55 60 65 70 75 80 85 90 95 100 105 110 115 OFF-AXIS 129.6 130.8 131.5 131.9 132.9 133.4 133.6 132.3 130.7 128.7 127.6 126.2 124.5 121.6 118.6 115.4 112.9 110.2 107.4 104.1 100.6 97.2 93.6 90.1 HOR. ELEV.  $0.0$   $0.7$   $1.3$   $2.0$   $1.7$   $1.3$   $1.0$   $1.7$   $2.3$   $3.0$   $2.3$   $1.7$   $1.0$   $1.3$   $1.7$   $2.0$   $1.3$   $0.7$   $0.0$  $0.0 \quad 0.0$  $0.0$  $0.0$  $0.0$ HOR.CORR. 0.0 18.0 24.5 28.8 26.8 24.5 21.6 26.8 30.6 33.0 30.6 26.8 21.6 24.5 26.8 28.8 24.5 18.0 0.0 0.0 0.0  $0.0$  $0.0 \pm 0.0$ ANT.GAIN  $-10.0$   $-10.0$   $-10.0$   $-10.0$   $-10.0$   $-10.0$   $-10.0$   $-10.0$   $-10.0$   $-10.0$   $-10.0$   $-10.0$   $-10.0$   $-10.0$   $-10.0$   $-10.0$   $-10.0$   $-10.0$   $-10.0$   $-10.0$   $-10.0$ COORDINATION DISTANCE (KM) MODE 1  $0.0$  DB 382 310 281 260 269 292 321 495 450 420 447 494 558 523 492 467 521 598 819 818 816 812 810 748 MODE 2  $0.0$  DEG 321 321 321 321 321 321 321 321 321 321 321 321 322 322 322 322 322 322 322 322 322 323 323 323 AZIMUTH 120 125 130 135 140 145 150 155 160 165 170 175 180 185 190 195 200 205 210 215 220 225 230 235 OFF-AXIS 86.6 83.1 79.6 76.2 72.8 69.5 66.3 63.2 60.2 57.4 54.8 52.5 50.4 48.6 47.2 46.1 45.5 45.2 45.4 45.7 46.4 47.6 49.0 50.8 HOR.ELEV.  $0.0$  $0.0$  $0.0$  $0.0$  $0.0$  $0.0$  $0.0$  $0.0$  $0.0$  $0.0$  $0.0$  $0.0$  $0.0$  $0.0$  $0.0$  $0.0$  $0.0$  $0.0$  $0.0$  $0.3$  $0.7$ 1.0 1.3  $1.7$  $0.0$   $0.0$   $0.0$   $0.0$   $0.0$   $0.0$   $0.0$   $0.0$   $0.0$   $0.0$  $0.0$  $0.0 \t 0.0 \t 0.0 \t 0.0 \t 0.0$ HOR.CORR.  $0.0$  $0.0$  $0.0$  $0.0$  12.6 18.0 21.6 24.5 26.8 ANT.GAIN  $-10.0$   $-10.0$   $-10.0$   $-10.0$   $-10.0$   $-10.0$   $-10.0$   $-10.0$   $-10.0$   $-10.0$   $-10.0$   $-10.0$   $-10.0$   $-10.0$   $-9.8$   $-9.6$   $-9.4$   $-9.4$   $-9.4$   $-9.4$   $-9.5$   $-9.7$   $-9.9$   $-10.0$   $-10.0$ COORDINATION DISTANCE (KM) MODE 1  $0.0$  DB 799 702 691 768 804 795 671 615 616 590 560 460 422 398 398 405 425 442 466 460 466 475 471 461 MODE 2 324  $0.0$  DEG 323 323 323 323 323 324 324 324 324 324 324 324 324 324 324 324 324 324 324 324 324 324 324 AZIMUTH 240 245 250 255 260 265 270 275 280 285 290 295 300 305 310 315 320 325 330 335 340 345 350 355 52.9 55.3 57.9  $60.6$   $63.5$ 66.5 69.6 73.5 77.5 81.4 85.4 89.4 93.4 96.9 100.4 103.8 107.2 110.5 113.7 116.8 119.8 122.6 125.2 127.5 OFF-AXIS HOR. ELEV. 2.0 2.3 2.7  $3.0$  $3.3$ 3.7 4.0 3.3 2.7 2.0 1.3  $0.7$  $0.0$  $0.0$  $0.0$  $0.0$  $0.0$  $0.0$  $0.0$  $0.0 \quad 0.0$  $0.0 \t 0.0 \t 0.0$ HOR.CORR.  $0.0$  $\begin{array}{ccccccccc}\n0.0 & 0.0 & \n\end{array}$ ANT.GAIN  $-10.0$   $-10.0$   $-10.0$   $-10.0$   $-10.0$   $-10.0$   $-10.0$   $-10.0$   $-10.0$   $-10.0$   $-10.0$   $-10.0$   $-10.0$   $-10.0$   $-10.0$   $-10.0$   $-10.0$   $-10.0$   $-10.0$   $-10.0$   $-10.0$ COORDINATION DISTANCE (KM) MODE 1 380  $0.0$  DB 450 429 398 362 368 385 376 386 383 416 463 523 816 816 641 601 646 398 380 380 381 381 382 MODE 2  $0.0$  DEG 324 324 324 324 324 324 323 323 323 323 323 323 323 322 322 322 322 322 322 322 322 322 322 324

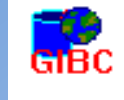

## GIBC AP7 **Compare the results - Tx ES in C-band**

### TRANSMITTING GSO ES in FIXED-SATELLITE SERVICE W.R.T. RECEIVING TERRESTRIAL STATIONS. TS: fixed, mobile

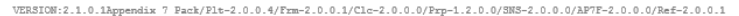

Diagram 4: 2.1 TABLE7. TRANSMITTING GSO ES in FIXED-SATELLITE SERVICE W.R.T. RECEIVING TERRESTRIAL STATIONS. TS: fixed, mobile

Notice ID: 11 Novici 12: 11<br>Administration/Geographical area: MLT/MLT Satellite orbital position: -1.00 Frequency band: 5965.00-5975.00 MHz

Earth station name: MLT-11 Earth station position: 014E250035N5500 Satellite name: INTELSAT8 359E

 $15E$ 

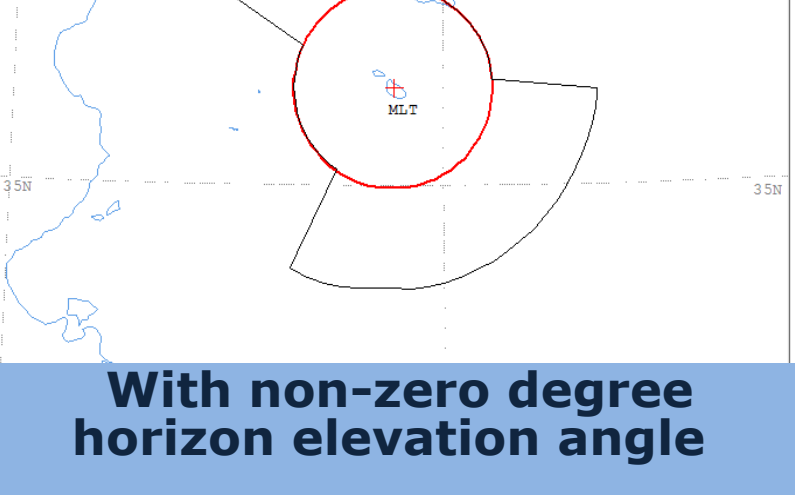

### PROBABLY AFFECTED COUNTRIES:

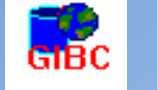

easion name: nL1-11<br>Earth station position: 014E250035N5500<br>Satellite name: INTELSAT8 359E Satellite orbital position: -1.00 Frequency band: 5965.00-5975.00 MHz  $15F$ ╇ MLT  $35N$  $35<sub>N</sub>$ 

VERSION:2.1.0.1Appendix 7 Fack/F1t-2.0.0.4/Frm-2.0.0.1/C1c-2.0.0.0/Frp-1.2.0.0/SNS-2.0.0.0/AF7F-2.0.0.0/Ref-2.0.0.1

Diagram 1: 2.1\_TABLE7. TRANSMITTING GSO ES in FIXED-SATELLITE SERVICE W.R.T. RECEIVING TERRESTRIAL<br>STATIONS. TS: fixed. mobile

Earth station name: MLT-11

Notice ID: 12

Administration/Geographical area: MLT/MLT

**With zero degree horizon elevation angle**

### PROBABLY AFFECTED COUNTRIES:

## GIBC AP7 **Compare the results – Rx ES in C-band**

### RECEIVING GSO ES in FIXED-SATELLITE SERVICE W.R.T. TRANSMITTING TERRESTRIAL STATIONS. TS: fixed mobile

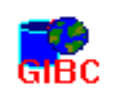

VERSION:2.1.0.1Appendix 7 Pack/Plt-2.0.0.4/Frm-2.0.0.1/Clc-2.0.0.0/Prp-1.2.0.0/SNS-2.0.0.0/AP7F-2.0.0.0/Ref-2.0.0.1

Diagram 4: 2.1 TABLE8. RECEIVING GSO ES in FIXED-SATELLITE SERVICE W.R.T. TRANSMITTING TERRESTRIAL STATIONS. TS: Fixed, mobile

Notice ID: 12 Administration/Geographical area: MLT/MLT Satellite orbital position: -1.00 Frequency band: 4045.00-4055.00 MHz

Earth station name: MLT-11 Earth station position: 014E250035N5500 Satellite name: INTELSATS 359E

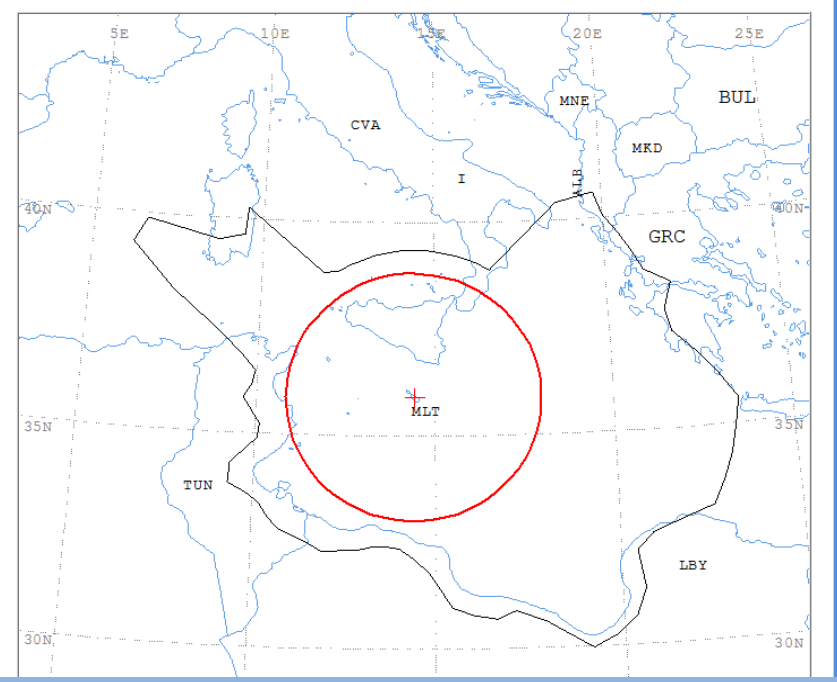

### **With zero degree horizon elevation angle**

### PROBABLY AFFECTED COUNTRIES:

### ALB GRC I LBY TUN

VERSION:2.1.0.1Appendix 7 Pack/Plt-2.0.0.4/Frm-2.0.0.1/Clc-2.0.0.0/Frp-1.2.0.0/SNS-2.0.0.0/AP7F-2.0.0.0/Ref-2.0.0.1

Diagram 3: 2.1 TABLE8. RECEIVING GSO ES in FIXED-SATELLITE SERVICE W.R.T. TRANSMITTING TERRESTRIAL STATIONS. TS: fixed, mobile

Notice ID: 11 Administration/Geographical area: MLT/MLT Satellite orbital position: -1.00 Frequency band: 4045.00-4055.00 MHs

Earth station name: MLT-11 Earth station position: 014E250035N5500 Satellite name: INTELSATS 359E

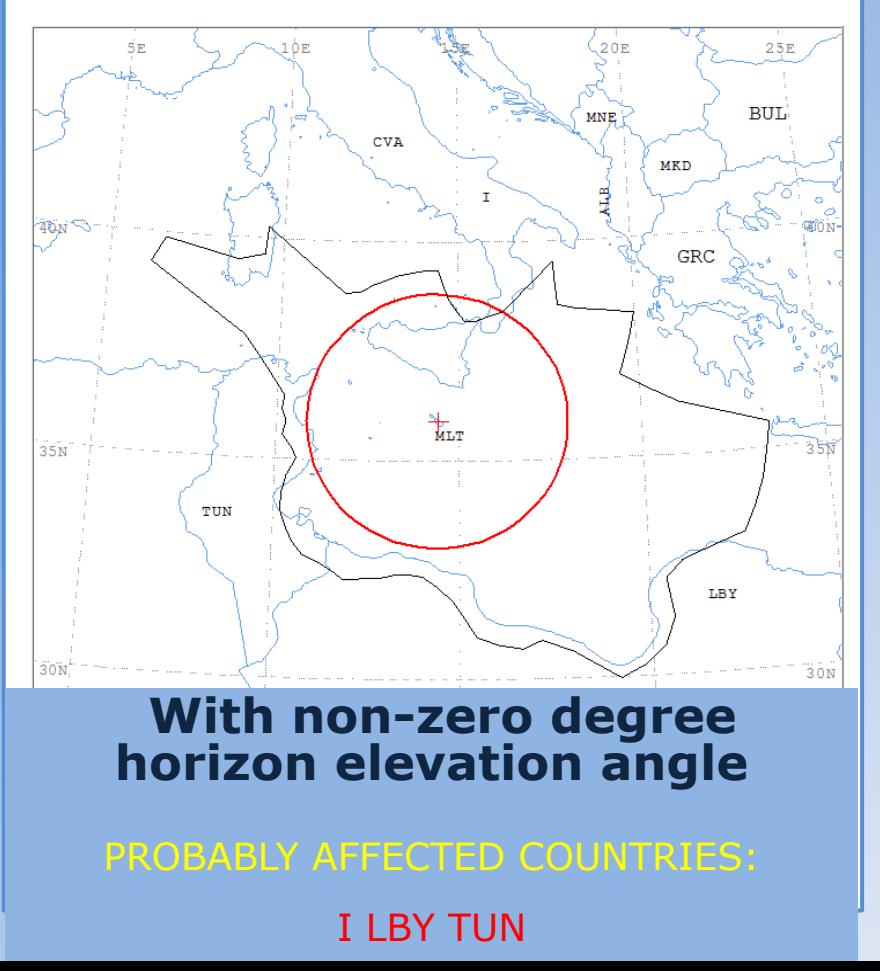

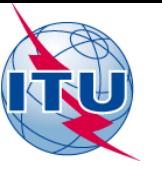

## **Compare the results – Rx ES in Ku band**

### RECEIVING GSO ES in FIXED-SATELLITE SERVICE W.R.T. TRANSMITTING TERRESTRIAL STATIONS. TS: fixed mobile

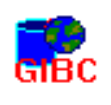

GIBC AP7

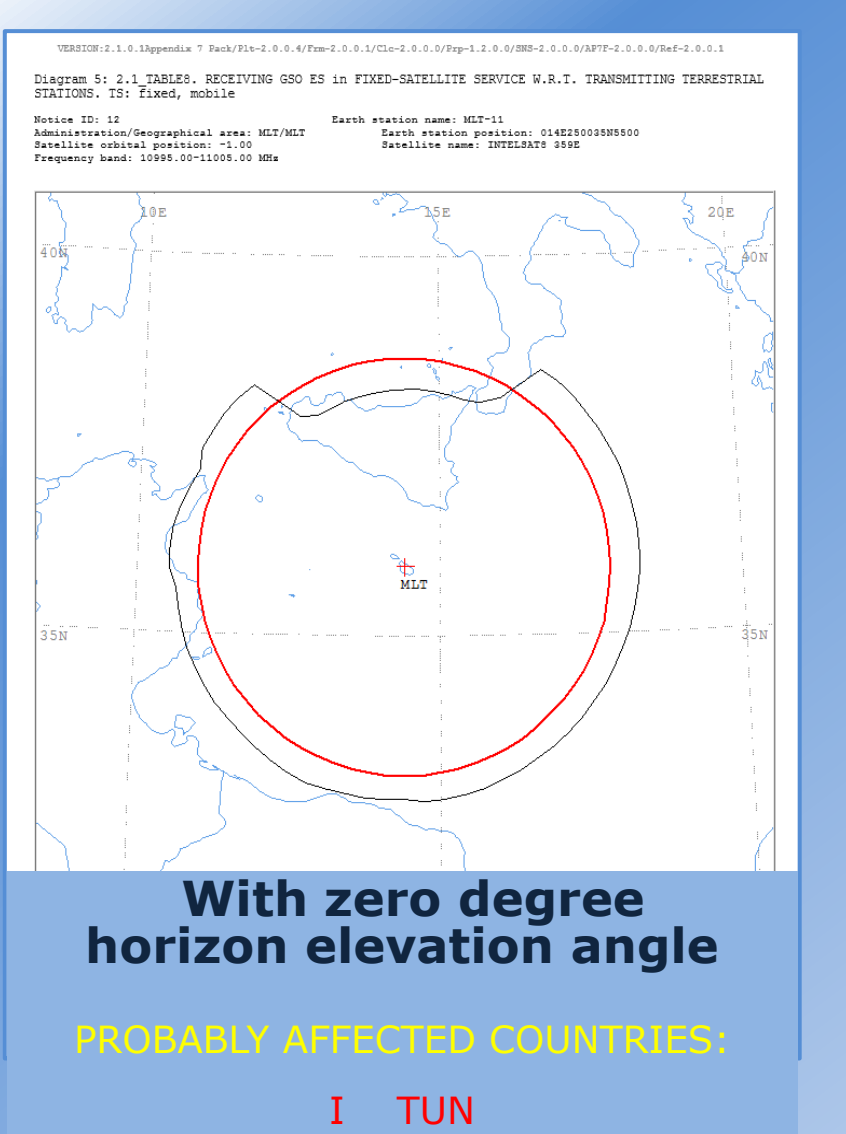

VERSION:2.1.0.1Appendix 7 Pack/Plt-2.0.0.4/Frm-2.0.0.1/Clc-2.0.0.0/Prp-1.2.0.0/SNS-2.0.0.0/AP7F-2.0.0.0/Ref-2.0.0.1

Diagram 5: 2.1 TABLES. RECEIVING GSO ES in FIXED-SATELLITE SERVICE W.R.T. TRANSMITTING TERRESTRIAL STATIONS. TS: fixed, mobile

Notice ID: 11 Administration/Geographical area: MLT/MLT Satellite orbital position: -1.00<br>Frequency band: 10995.00-11005.00 MH

Earth station name: MLT-11 Earth station position: 014E250035N5500 Satellite name: INTELSATS 359E

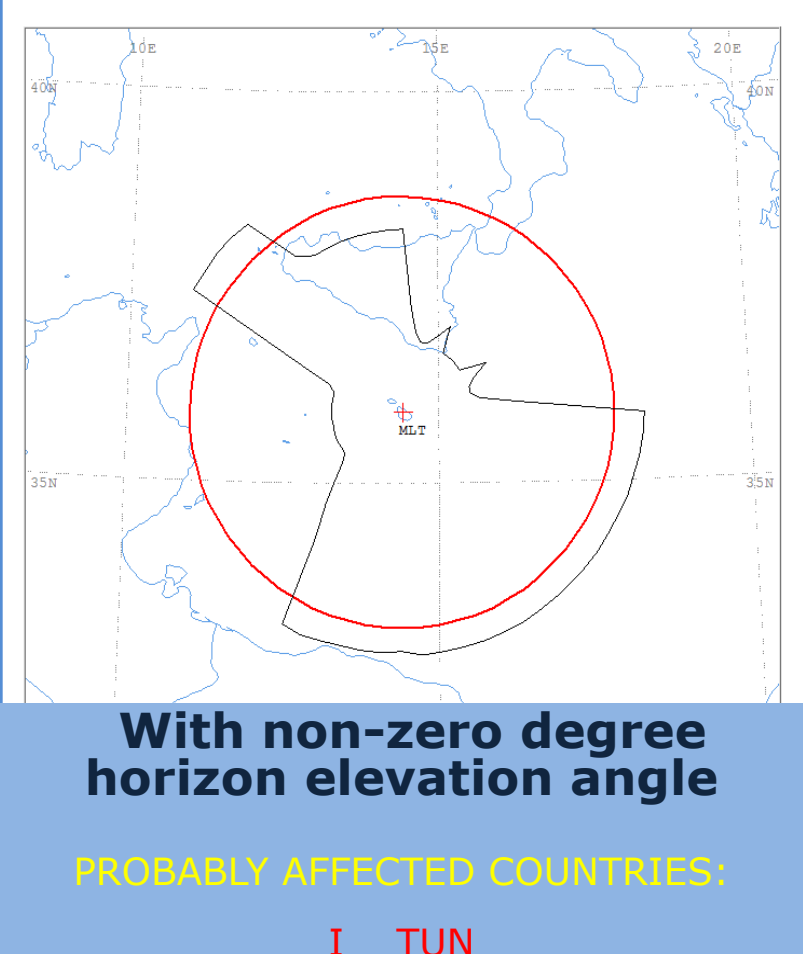

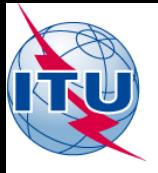

## GIBC AP7

GIB0

### Rules of Procedure (Appendix 7):

No coordination is required when the overlapping distance is less than 5% of the coordination distance.

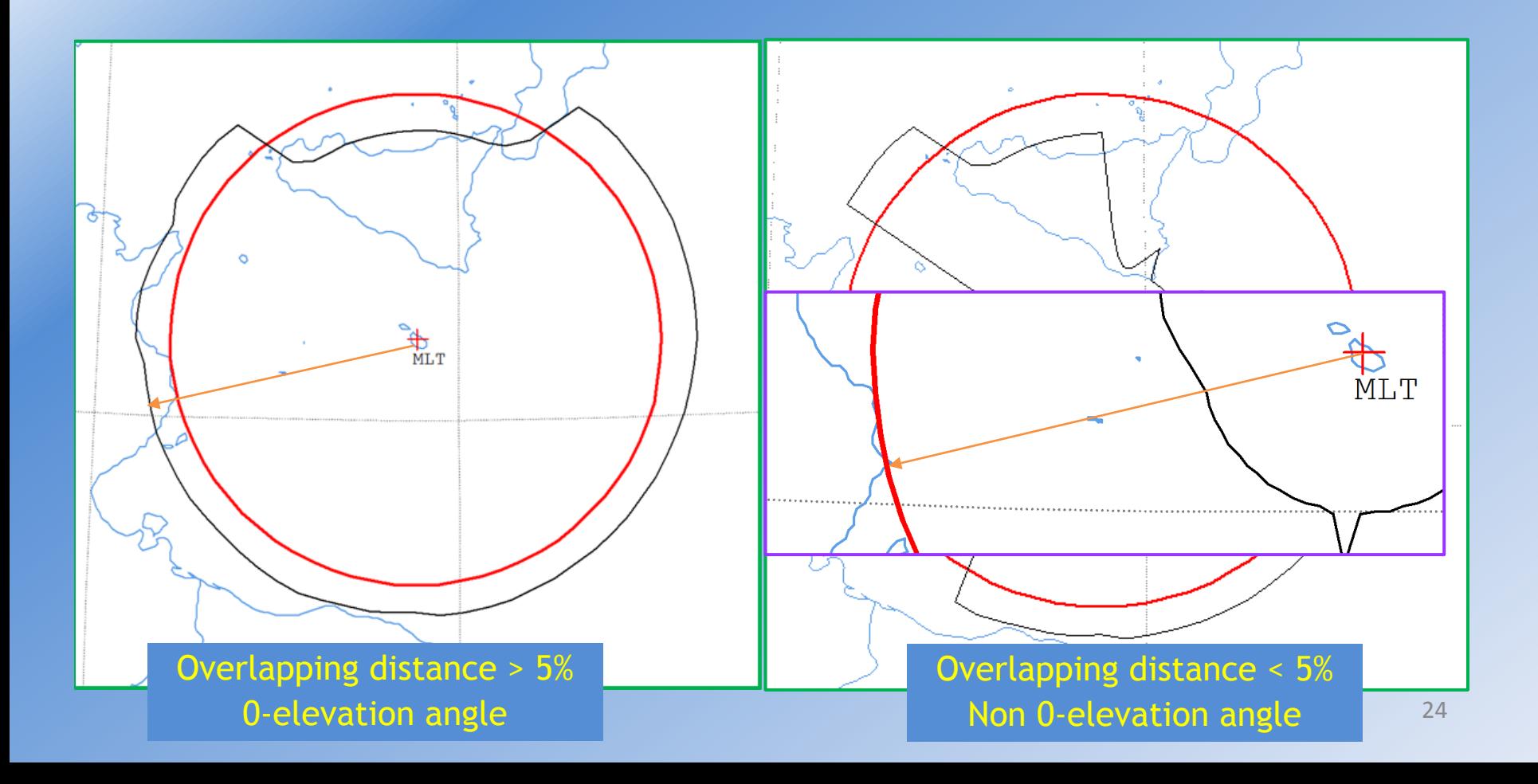

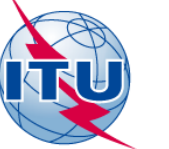

## **Auxiliary Contours GIBC AP7**

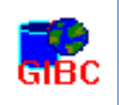

## Auxiliary Mode 1 : Reduced required loss expressed in dB Auxiliary Mode 2 : Angular offset between beams expressed in degrees

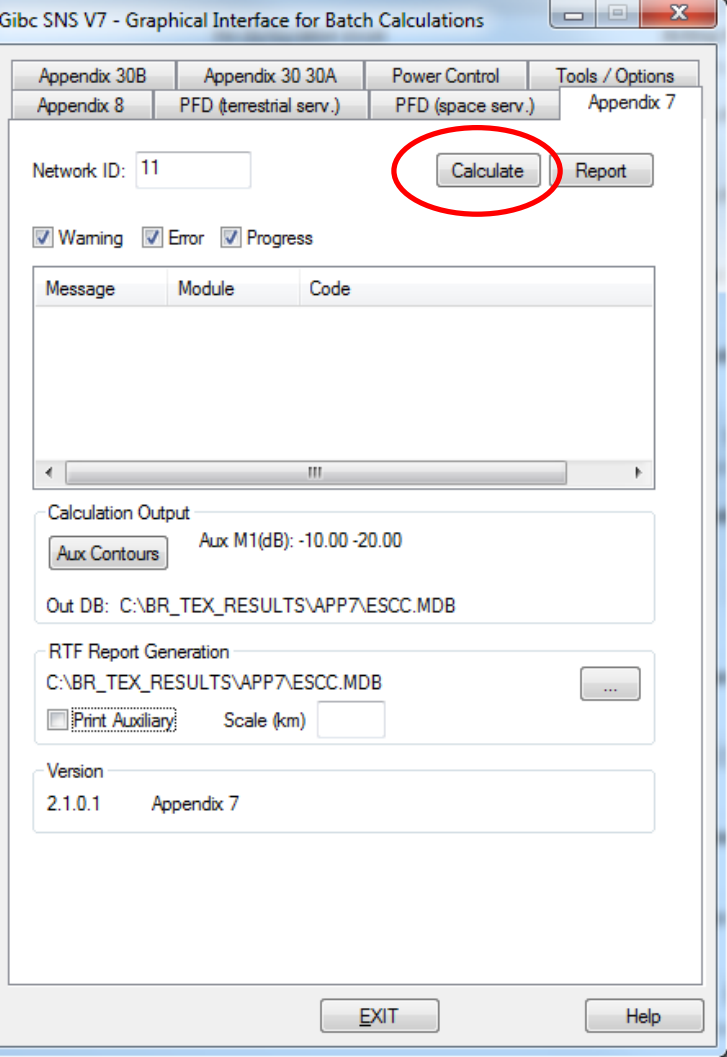

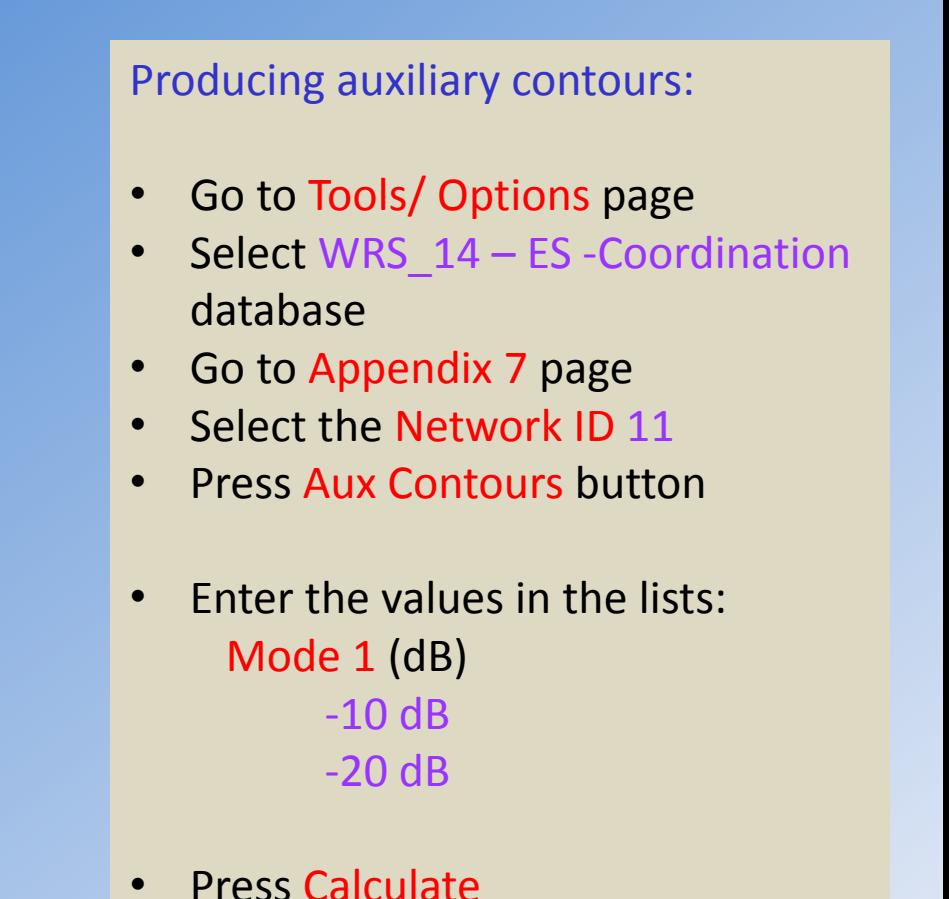

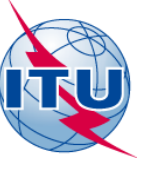

## **Auxiliary Contours - Printing Contours - Printing Contours - GIBC AP7**

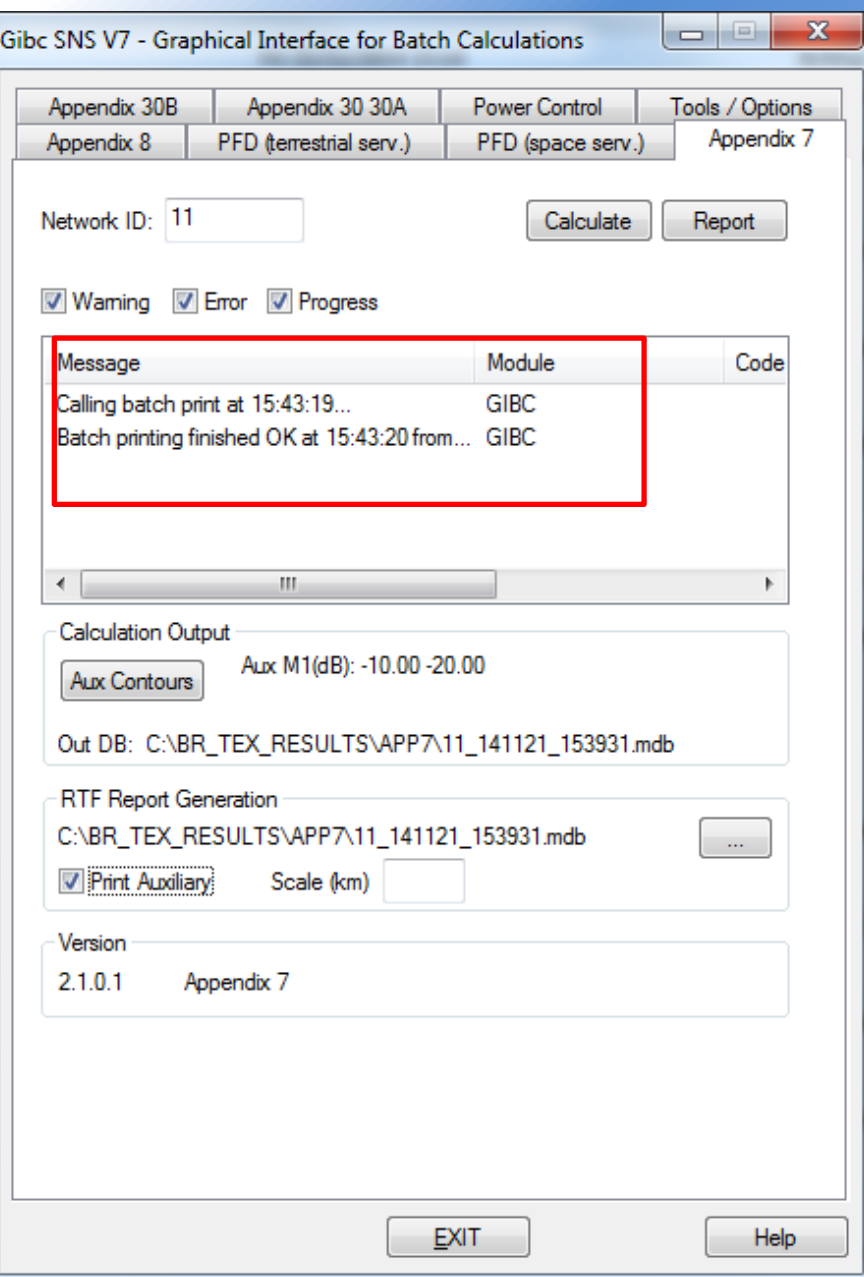

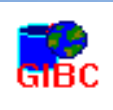

### Printing Auxiliary contours:

- Select Print Auxiliary
- Press Report

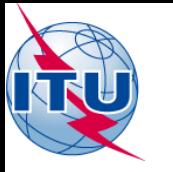

## **Auxiliary Contours**

## **GIBC AP7**

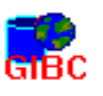

VERSION:2.1.0.1Appendix 7 Pack/Plt-2.0.0.4/Frm-2.0.0.1/Clc-2.0.0.0/Prp-1.2.0.0/3NS-2.0.0.0/AP7F-2.0.0.0/Ref-2.0.0.1

Diagram 4: 2.1 TABLE7. TRANSMITTING GSO ES in FIXED-SATELLITE SERVICE W.R.T. RECEIVING TERRESTRIAL STATIONS. TS: Fixed, mobile

Notice ID: 11 Administration/Geographical area: MLT/MLT Satellite orbital position: -1.00 Frequency band: 5965.00-5975.00 MHz

Earth station name: MLT-11 Earth station position: 014E250035N5500 Satellite name: INTELSAT8 359E

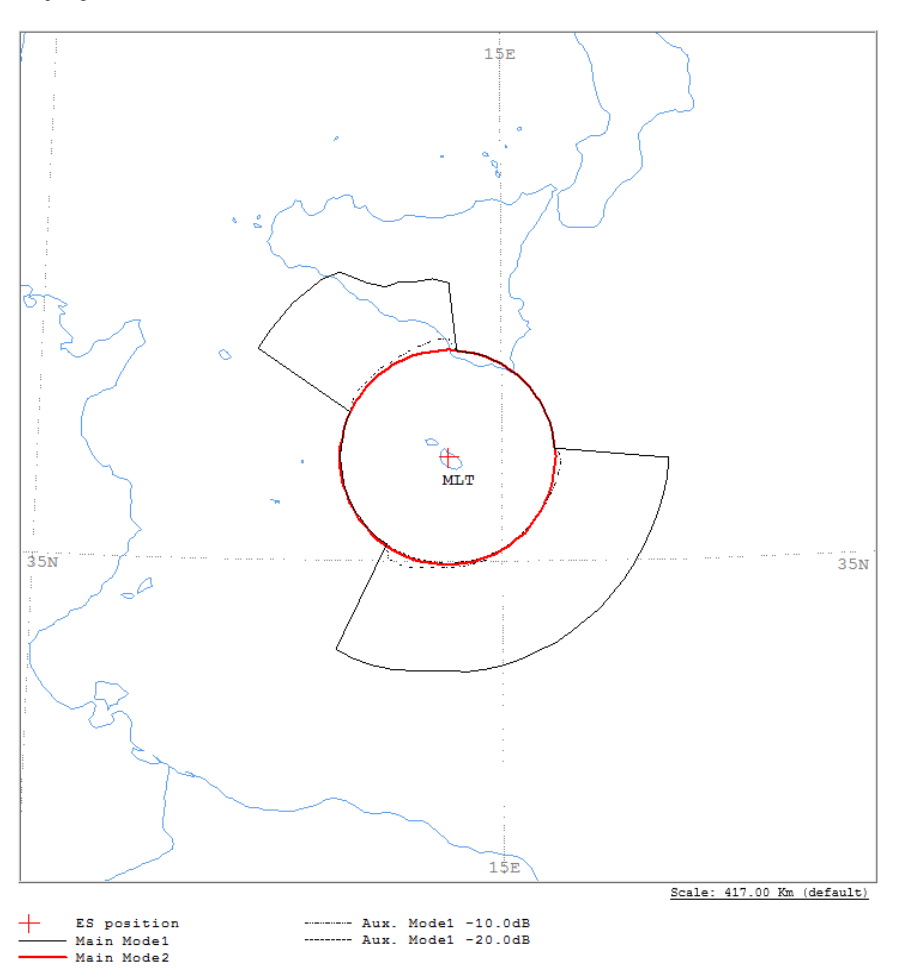

VERSION: 2.1.0.1Appendix 7 Fack/Plt-2.0.0.4/Frm-2.0.0.1/Clc-2.0.0.0/Frp-1.2.0.0/3NS-2.0.0.0/AP7F-2.0.0.0/Ref-2.0.0.1

Diagram 3: 2.1 TABLE8. RECEIVING GSO ES in FIXED-SATELLITE SERVICE W.R.T. TRANSMITTING TERRESTRIAL STATIONS, TS: Fixed, mobile

Notice ID: 11 Administration/Geographical area: MLT/MLT Satellite orbital position: -1.00<br>Frequency band: 4045.00-4055.00 MHz

Earth station name: MLT-11 Earth station position: 014E250035N5500<br>Satellite name: INTELSAT8 359E

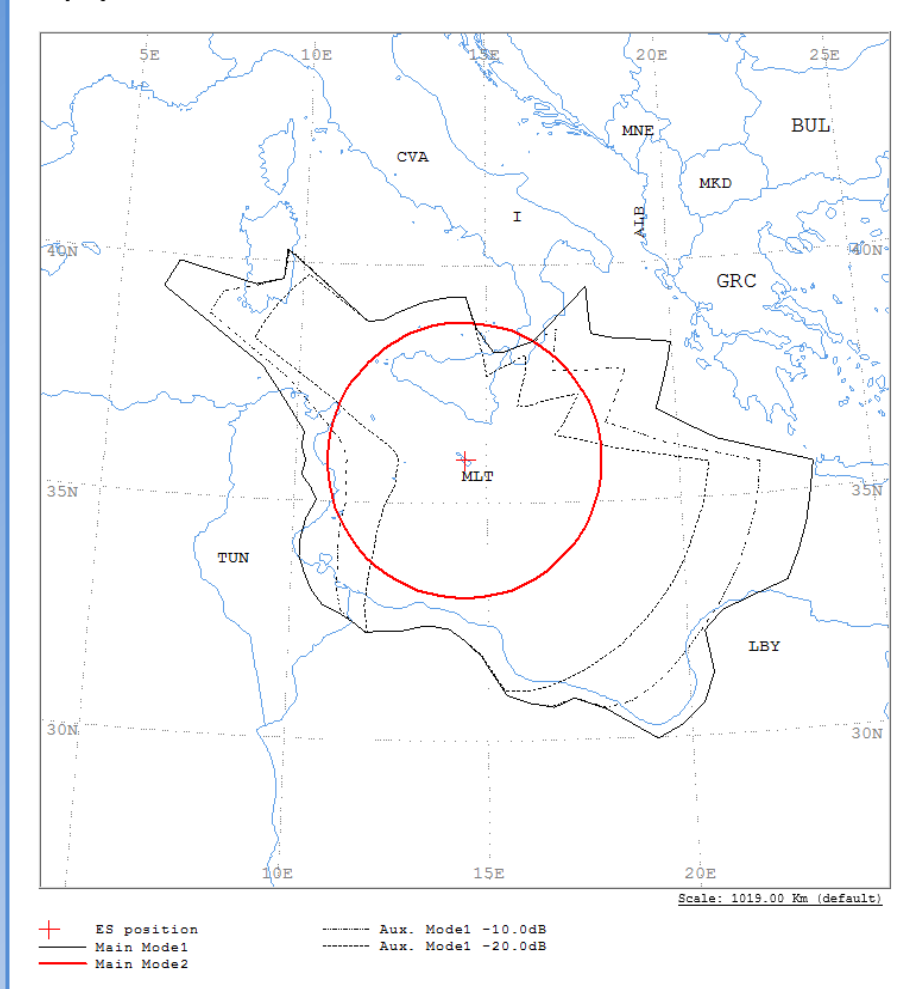

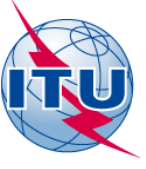

# Questions?

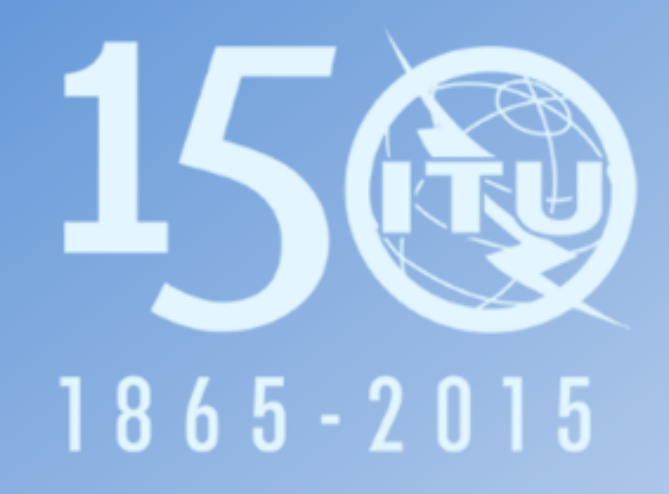